3. Download the 'verification document' that is generated, authorise

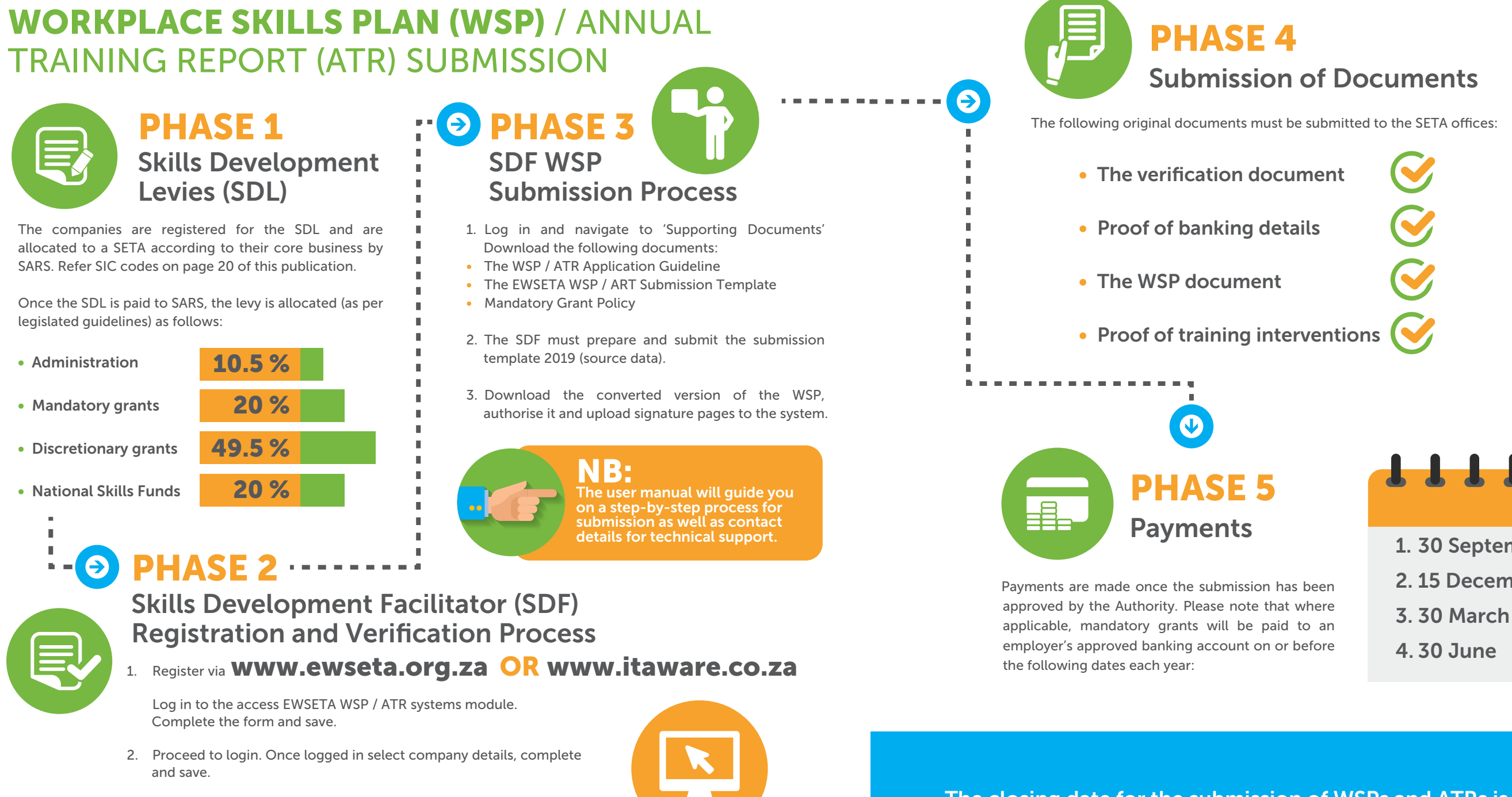

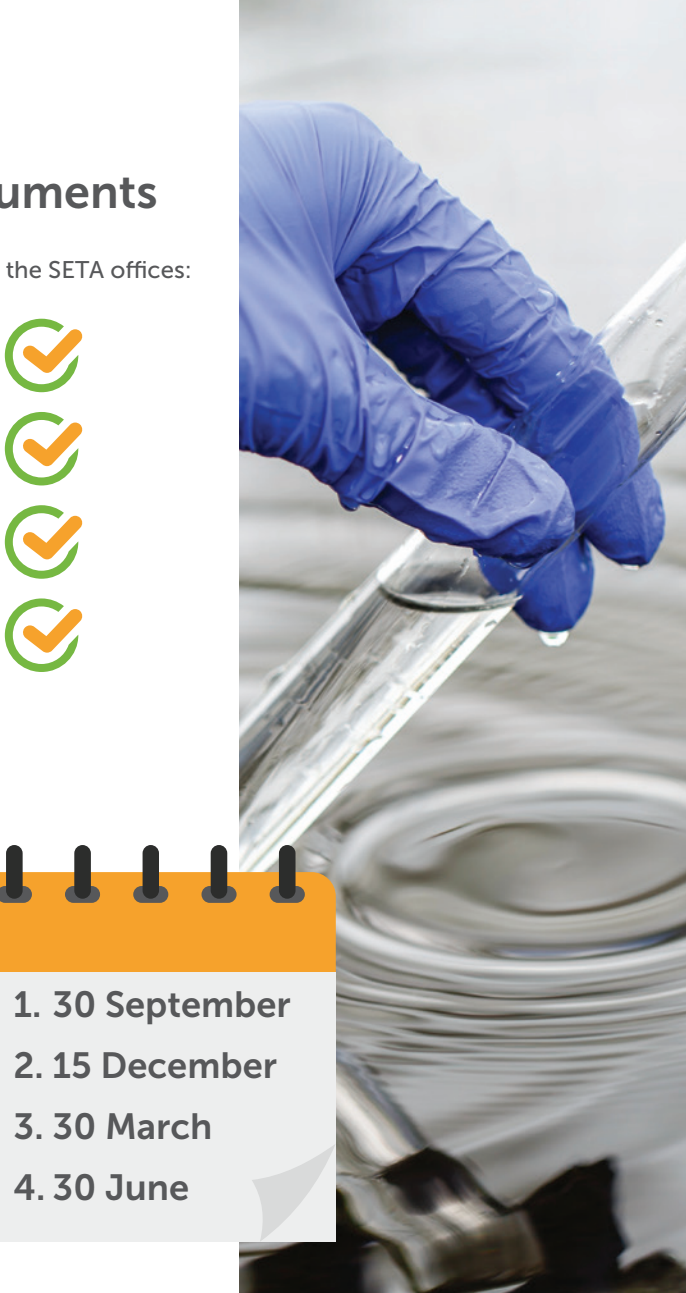

The closing date for the submission of WSPs and ATRs is 30 April annually